# Adobe® Certified Professional **Graphic Design & Illustration using Adobe Illustrator**

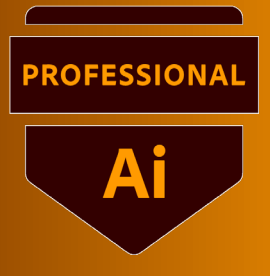

## **Course structure\***

The ACP courses are a great way to become qualified in industry standard applications. You will reach an intermediate advanced level which will give you the confidence to explore your own creative avenues within the applications. The course will start with an overview of Adobe Illustrator . We will then begin to look at the fundamentals of vector graphics and what Illustrator is capable of doing.

## **Who is course for?**

Adobe Illustrator is the most commonly used vector graphics application today and one of the most important tools for designers. This course is for graphic designers, or people transitioning into a design job or taking on design responsibilities. If you need to use Adobe Illustrator to create distinctive vector artwork for illustrations, logos, advertisements or other graphic documents this course is for you.

## **What will I learn?**

## **Introduction to Illustrator ACP**

Vector vs Raster Document setup Creating vector shapes Transform tools and menus

## **Working with Colour**

Basics of colour - RGB & CMYK Fill & Stroke Applying Colour Adobe Colour online Libraries Swatches Using transparency

## **Creating graphics**

Pencil and blob tool Using the pen tool Shape builder tool Pathfinder overview Eraser/knife/scissors Image trace

## **Painting & Drawing tools**

Brushes Pen tool Width tool

**Typography** Text Creating type outline

## **Layers**

Sub layers Groups

## **Layout**

Guides, grids, transparent pixel grid. Artboard tool & panel Workspace Switcher

## **Importing & Exporting**

Saving in Illustrator Bringing images into illustrator Exporting into different file formats

## **Patterns & Effects**

Selection tools - magic wand etc Patterns Symbols & 3D Pucker & bloat tools Appearance panel

## **Other Areas**

Revision Exams

\*The Structure will change in reaction to students needs. Everything in the course content will be covered.

## **Breaks**

There will be a 20 minute half way through each part.

## **Level of Knowledge**

You will need a good level of IT literacy and be confident in using a computer. These courses run at a fast pace, to enable student to study for the Qualifcations. Please also make sure you are able to revise each week.

## **Learning Resources**

You will have access to online learning resources. Information will be provided at the beginning of the course.